# Campaign Optimization for Advertisers **Native RecommendationAds**

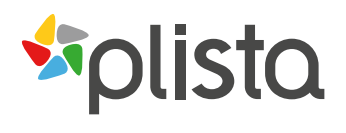

1/4

The path to a successful campaign begins with a click on an advertisement. It's important that an ad is eye-catching to capture the attention of the user and encourage an interaction. Herewith we want to show you how to achieve this in a quick and easy way.

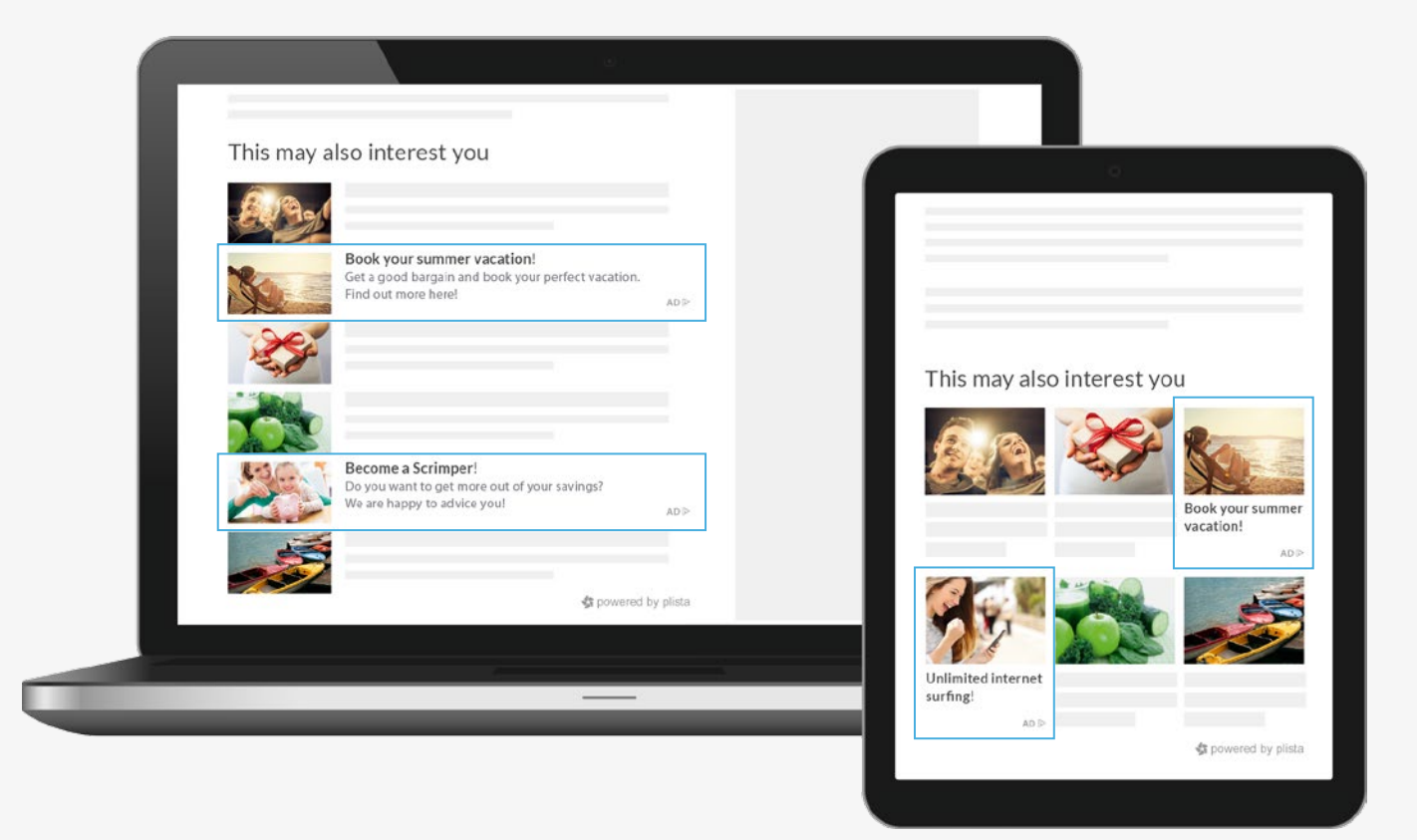

## **1. Creating an ad set for Native RecommendationAds**

## **Image material**

**One image in three different formats**  $1:1 = 500 \times 500$  px recommended  $4:3 = 640 \times 480 \text{ px recommended}$ 16 : 9 = 640 x 360 px recommended

**File format** JPG, PNG, GIF (also possible as unlimited animation)

## **Text material**

**One headline in three different lengths** Standard 41–50 characters (appears with teaser) Short 10–25 characters (appears with teaser) Title only 26–40 characters (appears without teaser)

**Teaser-Text** 70 characters guaranteed (max. 100 characters)

You will find detailed information in the technical specifications of the Native RecommendationAds.

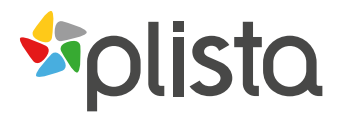

## **2. How to select the perfect image**

#### **Use emotional images**

Make use of images that elicit positive feelings in the observer. A strong emotional impact gets the attention of the user.

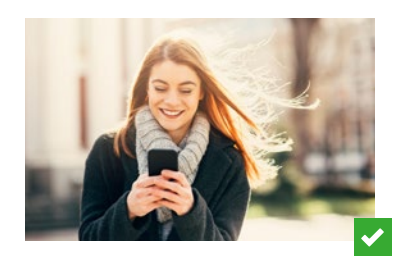

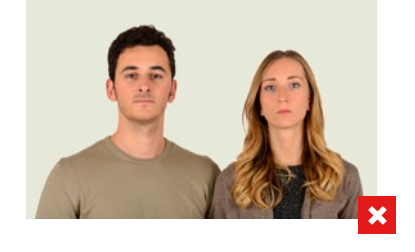

#### **Show your product in the best possible way**

Highlight the advantages of your product, e. g. by using close-ups, packshots or application examples. Keep in mind to use clear colours and sharp contours so that your motif stands out immediately.

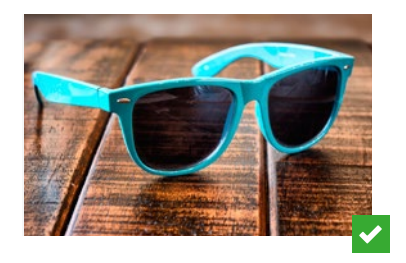

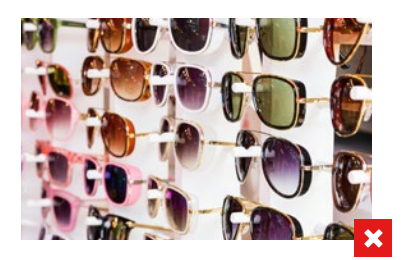

#### **Avoid text and logos in your image**

To maintain the recommendation character of the ad, use pictures without logos. Images that include text often appear overloaded and are hard to read.

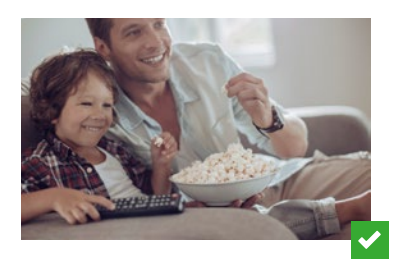

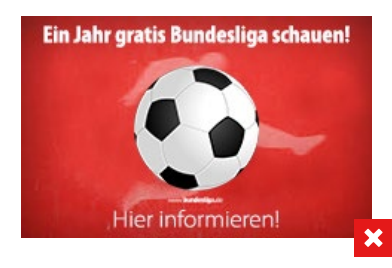

#### **Do not use overly bright or gaudy colours**

The ad should be pleasing to the eye.

Using natural colours accomplishes this while maintaining a native feel.

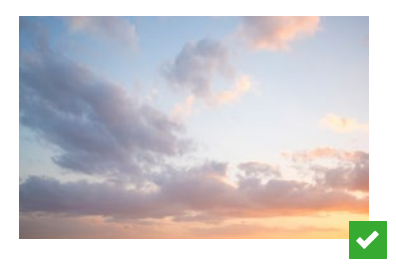

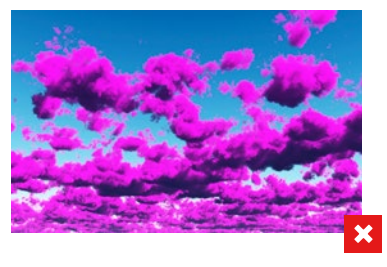

2/4

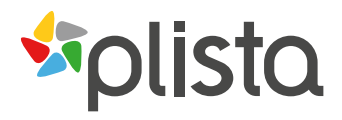

## **3. Text content**

#### **Address the user personally/integrate rhetorical questions**

Address the user personally to achieve a positive effect on the CTR.

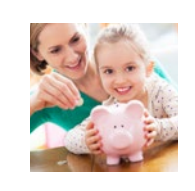

**Become a Scrimper!** Do you want to get more out of your savings? We are happy to advice you!

**AD** 

 $\checkmark$ 

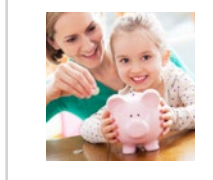

**Get more out of your savings** Helpful tips to better save money.

**AD** 

 $\boldsymbol{\mathsf{x}}$ 

3/4

## **Formulate clear call-to-actions**

Active call-to-actions e. g. "Register now" or "Get a free offer" draw the attention of the users directly to your offer.

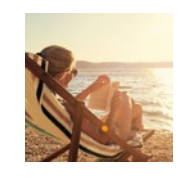

**Book your summer vacation!** Get a good bargain and book your perfect vacation. Find out more here!

 $AD \geq$ 

ب

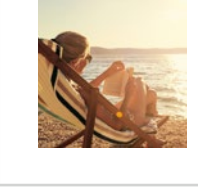

**Total relaxation** You can book your dream vacation with us.

 $AD \geq$ 

 $\boldsymbol{\mathsf{x}}$ 

## **Call attention to special offers**

Point out special offers or capabilities of your website in your ad. Focusing on price or other benefits can help increase your ROI.

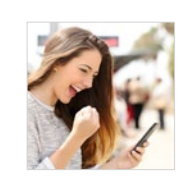

**Unlimited internet surfing!** Surf now for 5,99 € monthly! Order now!

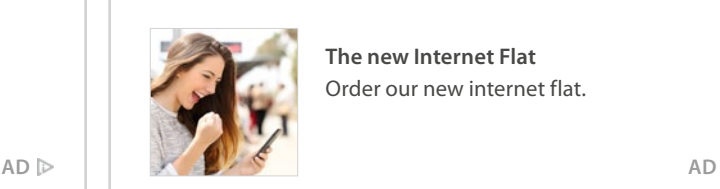

**The new Internet Flat** Order our new internet flat.

 $\boldsymbol{\mathsf{x}}$ 

## **4. Ad Optimization**

- For optimal results, create three to four ad sets per campaign using different images and text.
- Try out different messages to determine what performs best.
- Optimize your ads afterwards based on the performance.

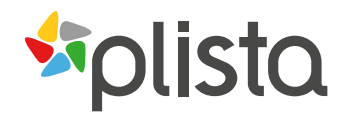

## **5. Consistent Concept**

- Match your ads with your landing page and make sure that the advertised offers in your ad can be found on your landing page.
- Keep your promise: when users do not find what they expect on your website, the visit will often be cancelled prematurely.
- Through similar keywords and images you further create unity between the ads and the landing page.

## **6. Price Optimization**

- RecommendationAds do compete with other ads for impressions. Ads will be displayed with preference if they achieve a better ad value than competing ads.
- The ad value is calculated from the click price (CPC) and the click-through-rate (CTR). It can be improved via a higher CPC or an increase in CTR (through ad optimization).

## **Checkbox: Have you thought of everything?**

- $\blacktriangledown$ **Emotional image**
- **Focus on the product**
- **Image without text or logo**
- **Avoid overly bright or gaudy colours**  $\overline{\mathscr{L}}$
- **Direct address**
- **Rhetorical question**
- **Call-to-Action**
- **Focus on price and discount**
- **Test different ads**
- **Match the ad with the landing page**
- **Identification of a competitive CPC** $\mathcal{L}$